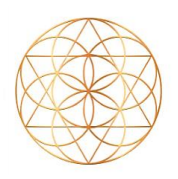

**Guest Client &** 

**Intelligent Scan** 

U INNER-Voice

**₩** Vitals

Complete

Custom

**C**ustom Scan

 $\equiv$ 

**CXD** 

USE MOST **OFTEN** 

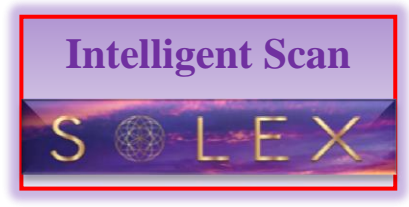

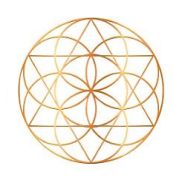

**INSTRUCTIONS:** Start here. BEFORE USING one of the 3 Intelligent Scan features found on this "Comprehensive" page, you must FIRST go to the main programs page and do the following: **"Inner Voice"** Scan and/or **"Vitals"** Scan.

## **NEXT:**

**INNER VOICE** found here on the COMPREHENSIVE page is selected when one wants to discover the IMPACT one's EMOTIONS are having on the body (i.e. what parts of the body are being affected by the current emotions).

Scan & optimization here will focus on just those emotionallyimpacted areas of the body.

**VITALS** here refers to how the items are influencing the body and where. Optimizing here will focus just on those areas shown on the **Vitals** Scan initially done from the main programs page.

**COMPLETE** here means that in addition to combining both the **Inner Voice and Vitals** Scans, it will also add any other issues that are coming up that were not part of Inner Voice & Vitals. (There will be 35-43 items chosen by the program to focus on). **THIS "COMPLETE" OPTION IS THE ONE TO USE MOST OFTEN.** The 'loudest' frequencies that need attention will be focused on with this setting, even if that means it did not address your "believed" concern(s).

**Complete** is the IDEAL SCAN on this page. It is the one to use most of the time. Other Options (Inner Voice, Vitals) are for specific details you may wish to focus upon.

**CUSTOM SCAN** is designed to pick and choose items you want to Scan & Optimize.

**DO NOT select ALL the items.** The program was not designed to be used that way. This is too much stress for the body at one sitting.

Rather, **Deselect all**, then **SELECT** specific items relevant to the issue at hand. For example, your left knee and your entire skeleton or chromosome 8, etc.

(Recommendation: stay below 50% of the total choices).

Remember to PLAY with the device and its settings as if it were FUN!

The AO Scan Mobile device is NOT a medical device and does not diagnose, treat or cure any disease.

Created by Jocelyne Colombe© 04.30.2021